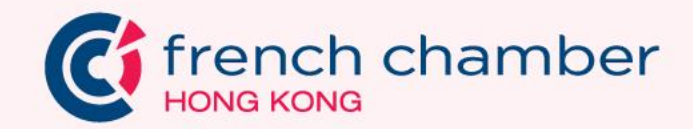

#### **Mentoring Programme Sponsorship Kit 2023 - 2024**

trench chamber

**Initially launched in 2015, the French Chamber in Hong Kong is proud to announce the 8th edition of its mentoring programme this year.**

**Each year, this programme pairs driven young professionals with senior business executives, creating a mutually beneficial learning experience that advances careers and enhances understanding.**

Coffrench chamber

#### **Matching young Professionals with Senior Executives**

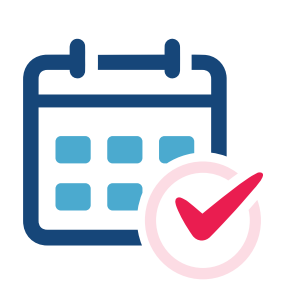

**10 months duration**

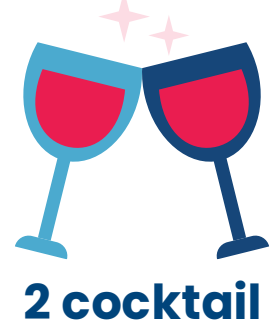

**sessions**

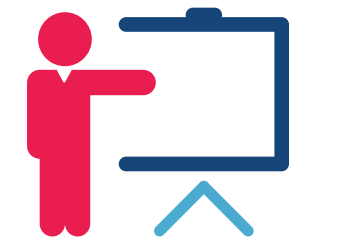

**gatherings**

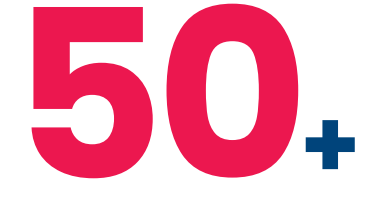

**Trainings & participants**

**Programme timeline**

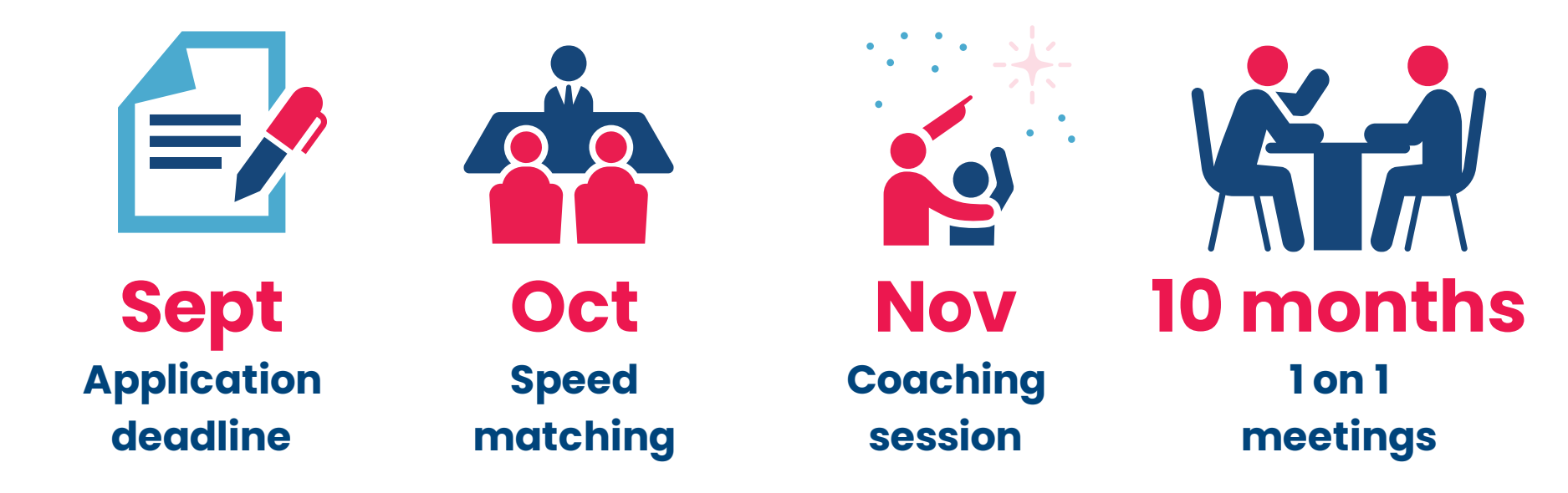

<sup>t</sup> french chamber

<sup>t</sup> french chamber

## **Programme highlights**

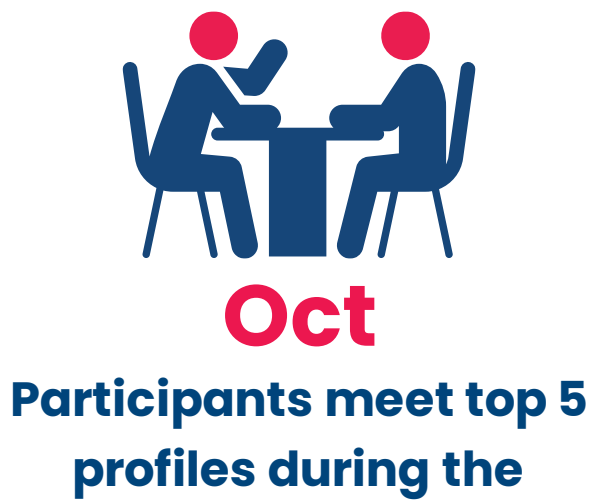

**cocktail session**

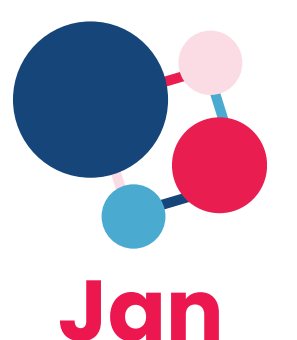

**Mid-programme gathering to share progress**

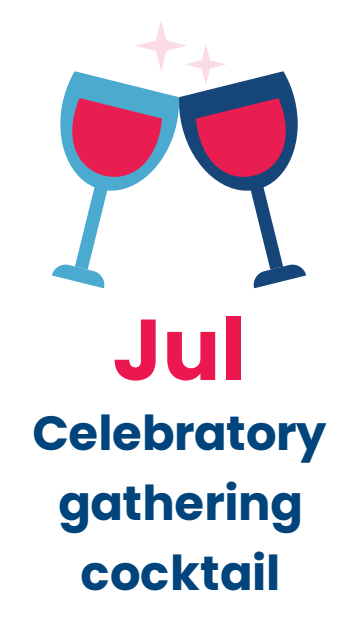

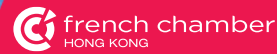

# **Sponsor Visibility**

# **Mentoring programme sponsorship package**

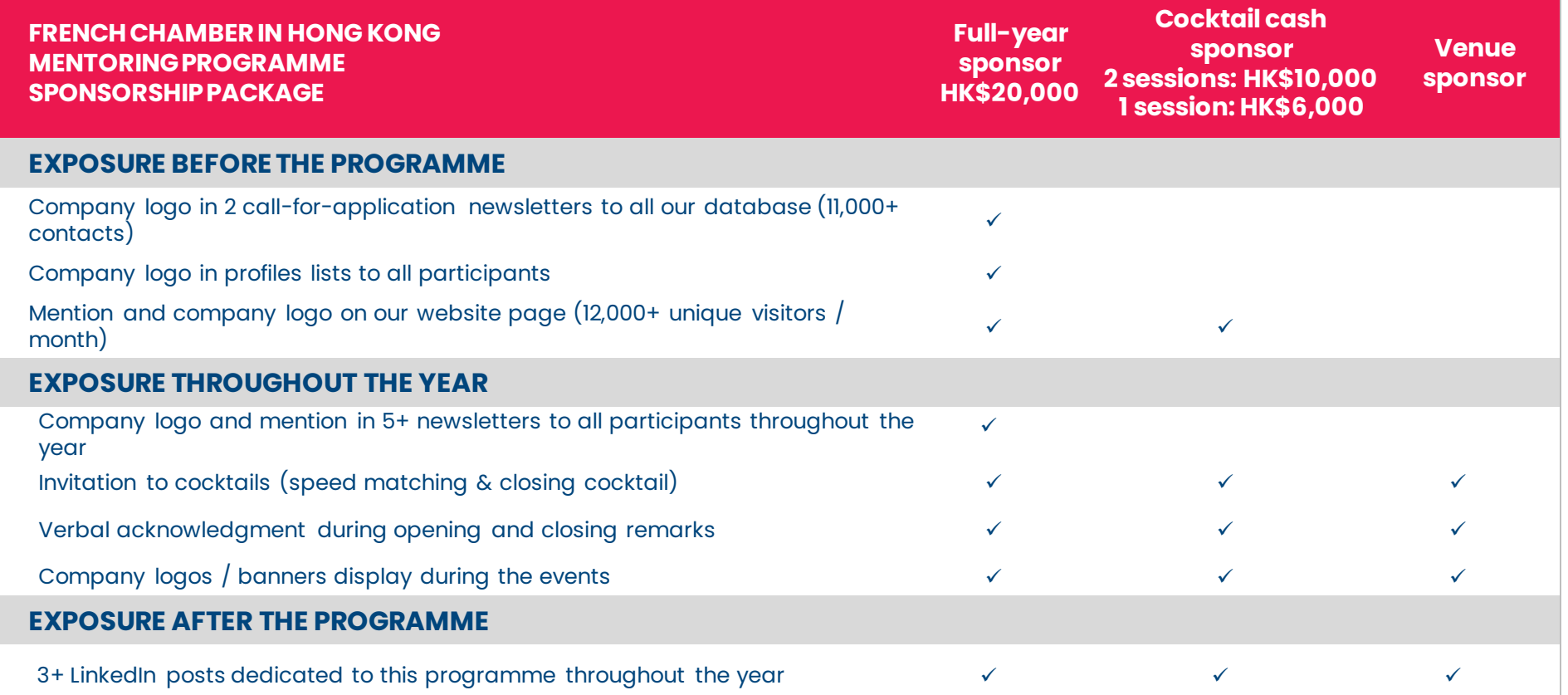

**C** french chamber

# **Past Testimonials**

**C** french chamber

显

**F** 

C<sub>1</sub> french chamber

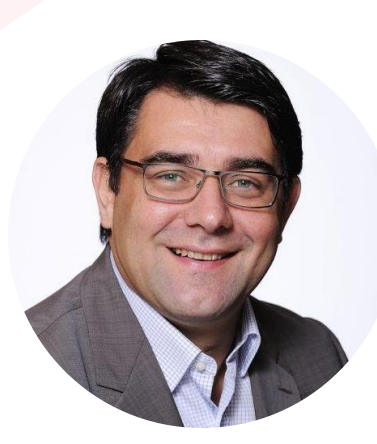

**"I've gained a much better understanding of the next generation. But ultimately, it's highly rewarding to help sow the seeds of future leadership."**

**Managing Director, Pernod Ricard Hong Kong & Macau Frantz Hotton** 

**"Being a mentor in this program has been an enriching and rewarding journey. This program is truly an unparalleled approach for nurturing the next generation of talent." Director JungleWP Ltd. Pedro Paquemar**

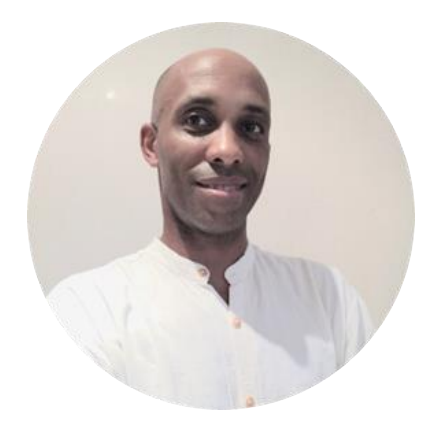

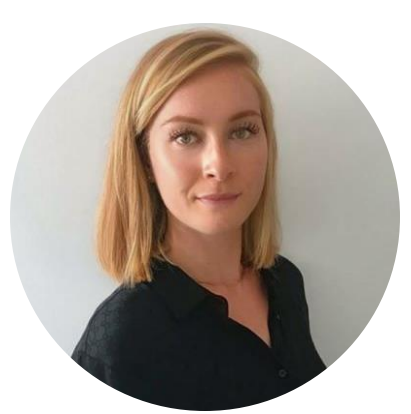

**"The sessions with my mentor were always valuable, sincere, judgement-free and productive."**

#### **Marine Alaouchiche**

**Deputy Attaché for Science & Technology Embassy of France in China**

**"My mentor guided me through major challenges in my professional life during a highly disruptive period, Selflessly providing me the support and insights I needed."**

**Naomi Chow** 

**Learning and Development Specialist ALF Retail Hong Kong Limited – Marks and Spencer**

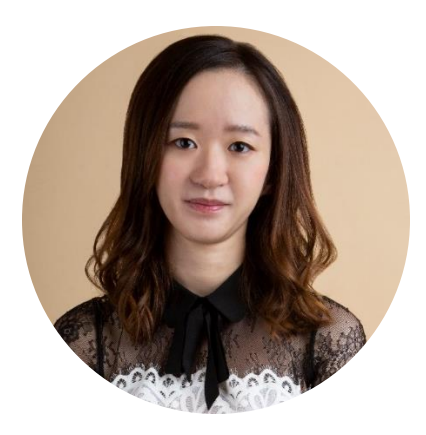

C<sub>1</sub> french chamber

**Thank you for your time**

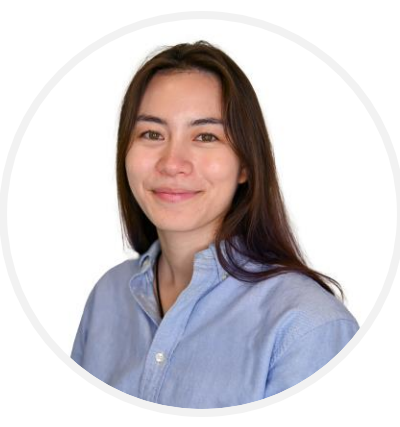

**Emilie Dubernet Junior Key Account & Events Manager [emilie.dubernet@fccihk.com](mailto:Emilie.dubernet@fccihk.com) +852 2294 7733**

### **Contact us!**

<sup>t</sup> french chamber

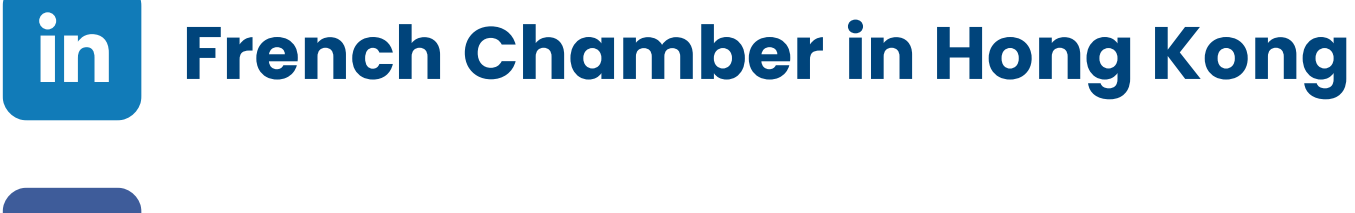

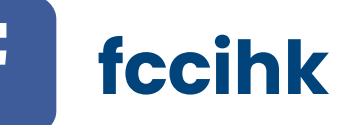

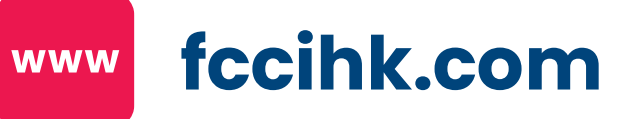